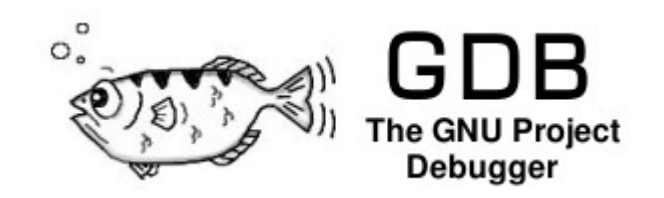

#### Presenter: Phil Muldoon IRC: gdb at freenode EMAIL: [gdb@sourceware.org](mailto:gdb@sourceware.org)

- Current release 7.6.1
- New release 7.7 "real soon now".

### GDB

- Frame filters and frame decorators.
- Temporary breakpoints supported.
- Line tables representation.
- Types can be pretty-printed via a Python API.
- Python 3 is now supported (in addition to Python 2.4 or later).
- New convenience variable \$ exception. Holds the exception for an exception-related catchpoint.
- Catchpoints, like "catch throw", accept a regular expression which can be used to filter exceptions by type.

### Frame filters

• Allows you to "filter out" frames from a backtrace, sort, elide, and decorate the contents of each frame.

```
Frame Decorator
import gdb
import itertools
from gdb.FrameDecorator import FrameDecorator
import copy
class UpperCase_Decorator (FrameDecorator):
  def init (self, fobj):
     super(UpperCase_Decorator, self). init (fobj)
      self.fobj = fobj
   def function (self):
      fname = str (self.fobj.function())
      fname = fname.upper()
      return fname
```
Frame Filter

class ExampleFrameFilter ():

```
def init (self):
   self.name = "Function uppercase"
   self.priority = 100
   self.enabled = True
   gdb.frame_filters [self.name] = self
```
 def filter (self, frame\_iter): frame  $iter = itertools.imap$  (UpperCase\_Decorator,frame\_iter) return frame\_iter

#### Frame Filters

Output from example:

```
(gdb) bt full
#0 0x00000000004005ff in END_FUNC (foo=21, bar=0x40097d "Param") at test.c:47
    h = 9f = 42bar = 0x40095d "Inside block x2"
#1 0x000000000040072f in FUNCA () at test.c:49
    fb = \{nothing = 0 \times 40096d "Foo Bar", f = 42, s = 19\}#2 0x000000000040062b in FUNCB (j=10) at test.c:69
Elided example:
(gdb) bt full
#0 0x00000000004005ff in END_FUNC (foo=21, bar=0x40097d "Param") at test.c:47
     h = 9f = 42 bar = 0x40095d "Inside block x2"
     #1 0x000000000040072f in FUNCA () at test.c:49
        fb = \{nothing = 0 \times 40096d "Foo Bar", f = 42, s = 19\}#2 0x000000000040062b in FUNCB (j=10) at test.c:69
```
# Type pretty printers

• Allows the pretty printing of types in GDB

class Recognizer(object): def \_\_init (self): self enabled = True

```
 def recognize(self, type_obj):
   if type_obj.tag == 'basic_string':
      return 'string'
   return None
```

```
class StringTypePrinter(object):
  def __init (self):
      self.name = 'string'
      self.enabled = True
```
 def instantiate(self): return Recognizer()

gdb.type\_printers.append(StringTypePrinter())

# Type pretty printers

```
(gdb) ptype s
type = class templ<string> [with T = string] {
  public:
   T x;
   templ<T> *value;
```

```
}
```
}

```
(gdb) ptype/r s
type = class templ<br/>l<br/>string> {
```
public:

basic\_string x;

```
templ<br/>basic_string> *value;
```

```
template<typename T>
class templ
\{public:
 Tx: templ<T> *value;
};
templ<br/>basic_string> s;
```
### C++ Exception handling

- Catchpoints now take a regex, allowing you to filter what exceptions you are interested in.
- Catch catch
- Catch throw
- Catch rethrow